## 出願書類のPDF形式への変換について

- 学業成績表や語学能力証明書、誓約書等は、スキャンしPDF形式に した上で、WEBサイトにアップロードすることで提出します。
- 自宅にスキャナーがない場合、学内の以下の施設等でスキャナー を利用することが出来ます。(2016年5月10日現在)

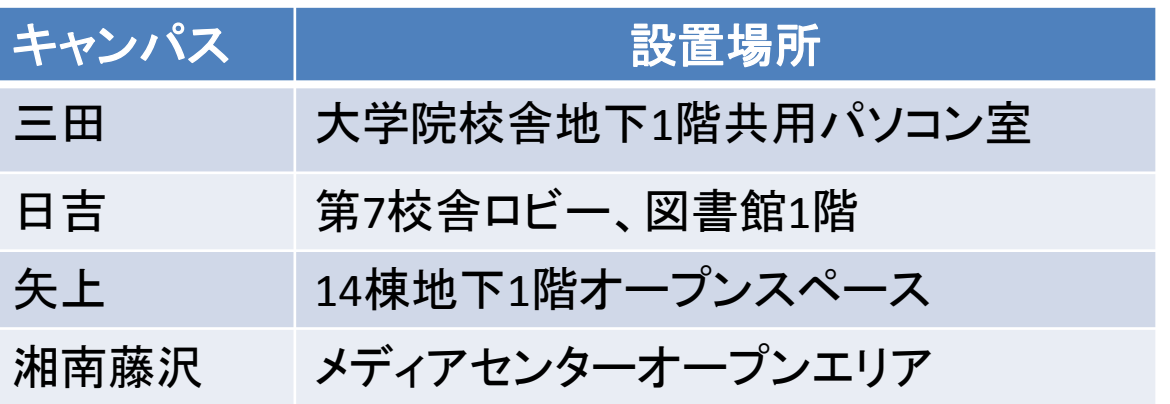

 ※その他のキャンパスでのスキャナ設置場所に関しては、各キャンパスの ITC事務室までお問い合わせください。

- スキャナーの利用方法は、各キャンパスごとに異なります。 詳細に つきましては、各キャンパスのITC利用相談コーナーやヘルプデスク にお問い合わせください。
- 出願最終日は、学内のスキャナー設置施設が混雑することが予想 されます。混雑のためスキャナーを利用できず、出願期間内に アップロードができなかった場合も一切考慮はしませんので、余裕 を持って準備をするようにしてください。